### Test Intelligence mit Teamscale live am Beispiel

Dr. Elmar Jürgens **Jakob Rott** 

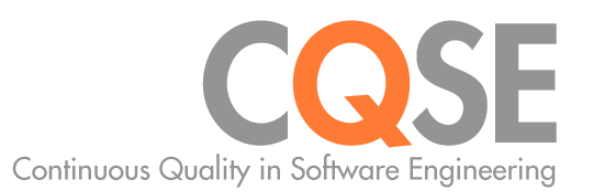

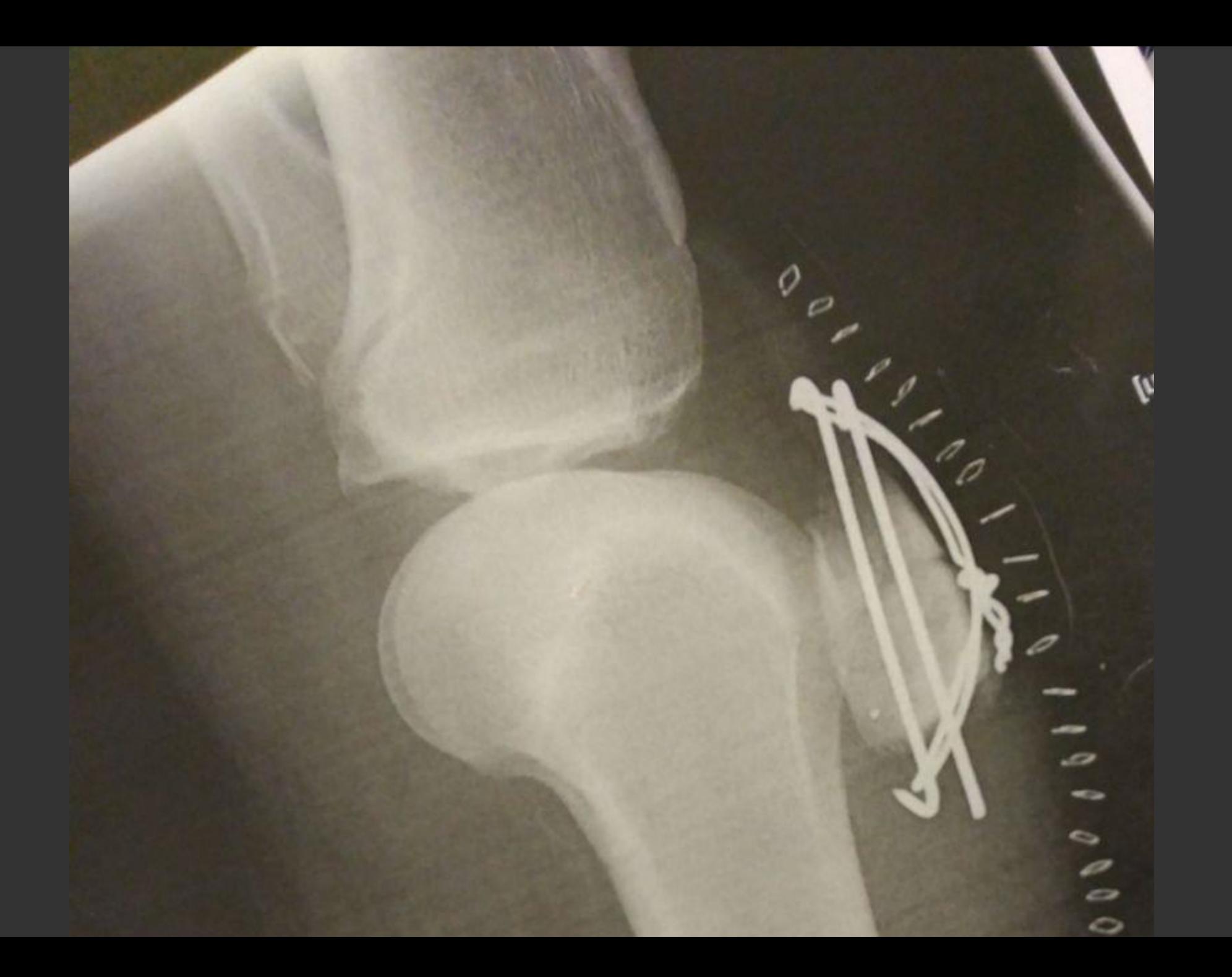

# Mehr **Effektivität** Effizienz

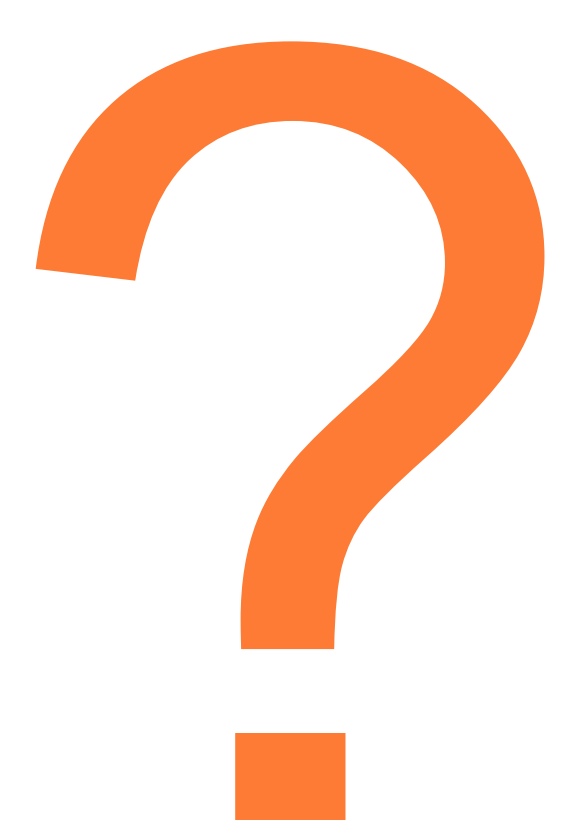

### Mehr Effektivität  $8<sup>2</sup>$ **Effizienz**

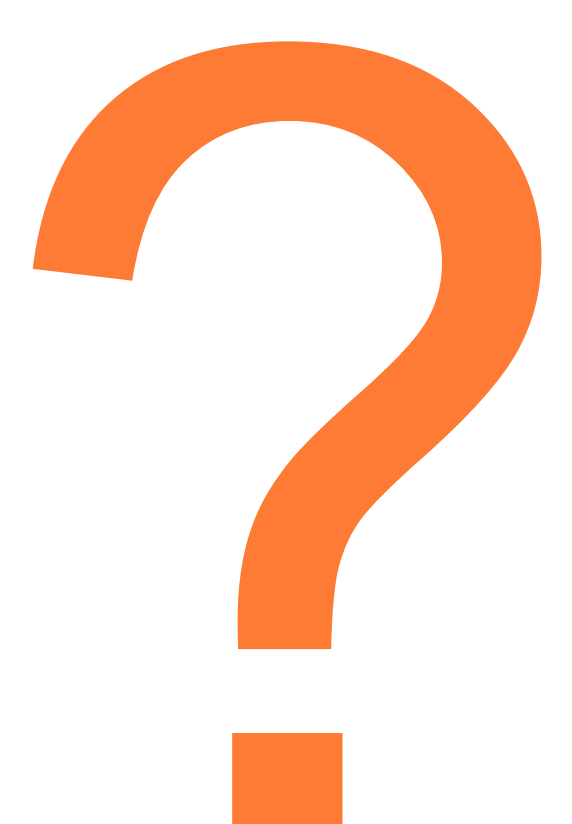

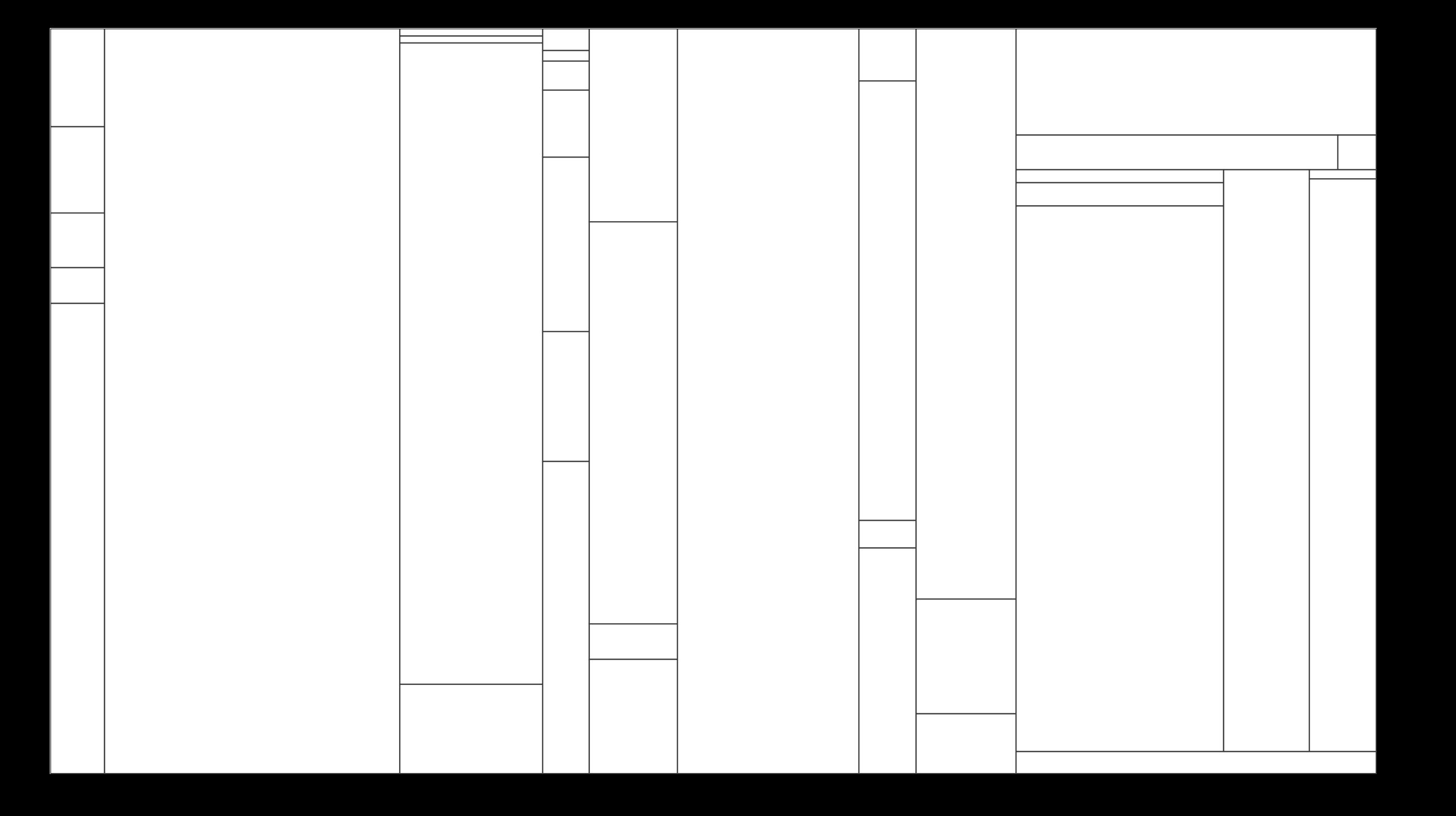

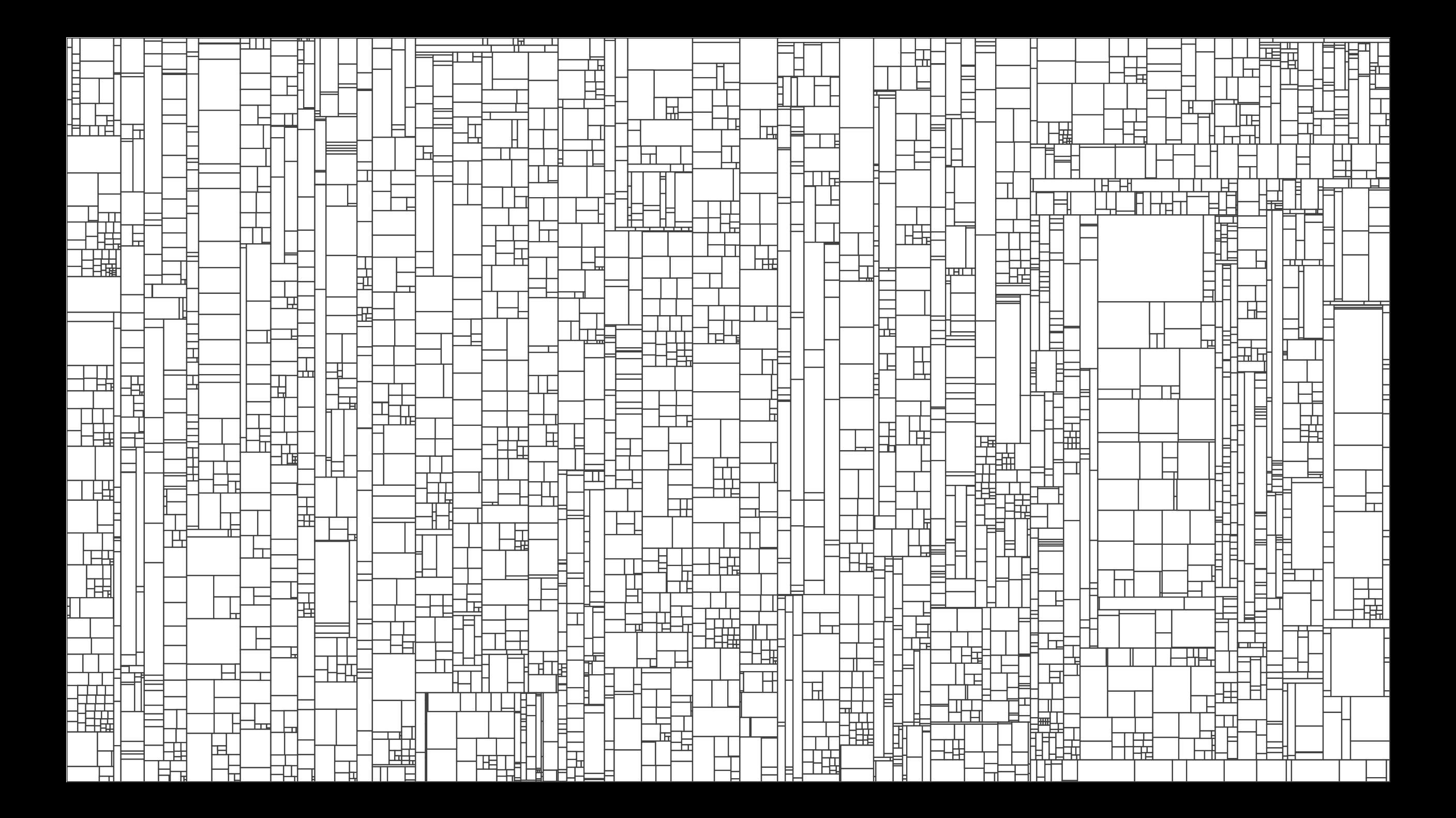

┯┯┵╌╍╢╟┰╌╤═┧┶┾╬═┷╬╬╬╝╟╒╡╶╾┼<del>┞╏┇╬╬╣╵╘┪┿</del>╡┶┾┿┶┾╫╣┢╣┇╠╤╣═<br>┇┼╶┰┶╬╠┰┷╤═╝┼┾╪┥╌┾╶┥┥╢╓╣<br>┇┼┰╁┾╠╠╈┷╤═┥┼┾╪╌┼┎┾┥╟┢╣<br>╒┰┶┾╬╠╤┽╄╞╕╶┝┾╇┽┼┾╪┥╙┪╬<br>╺┰┶┾╬╫┽┷╫┙┼┾┷┥┼┾┙╌┖┷╠╢┟┼┾╈┪╴┾╅┶╈┿╈┽┷┽┧╌┞╄╬╬╬┽╢╶┝┸┷┙┷ ▜<del>▊▕▔▛▊▕▟▞▛▊</del>▔▊<del>▙▊▐</del>▋▙<del>▋▟▌▜▋</del><br>▟▜▊▟┧▕╟┌┌┎╽╒┰┽╒═┽╒┼╁┪╼╣<br>╧╒╝┵┤║┌┌┌╽╒┰┽╒═┽╒┼╁╅╤╬╌<br>╶<del>╒╛╒┥</del>┤╢╷┌╒┋╒┆╶┝╌┋╤┋┼╄╋┲┢ ╪┯┿<del>┢╣╹╣╶╵┌╤╝╾┊<u>┌┰</u>┱┝┪</del>┟┨╎┠┞╘<br><del>┇╇╣╒╦╝╣</del><br><del>┇╇╣╒╦╝╣</del> 

 $\frac{1}{1+\frac{1}{1+\frac{1$ 

arawa<br>Milio

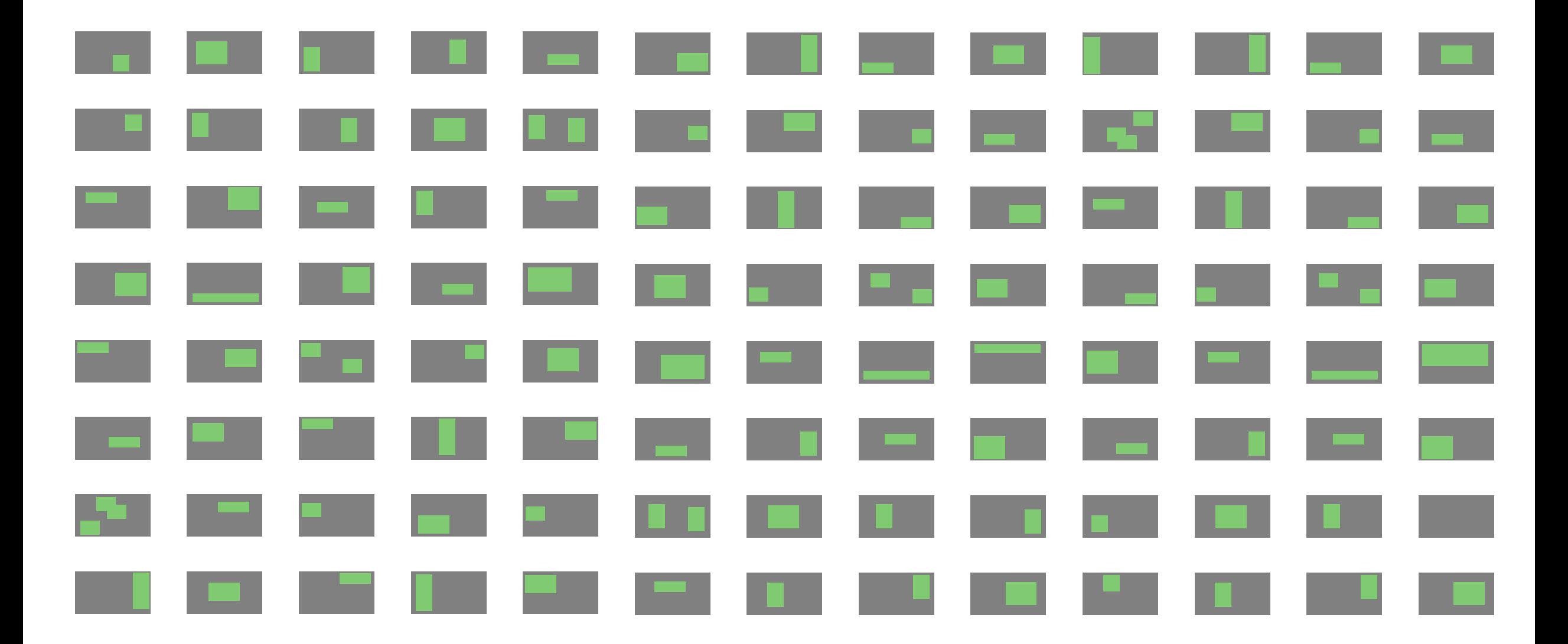

### Schritt 1: Selektion betroffener Testfälle

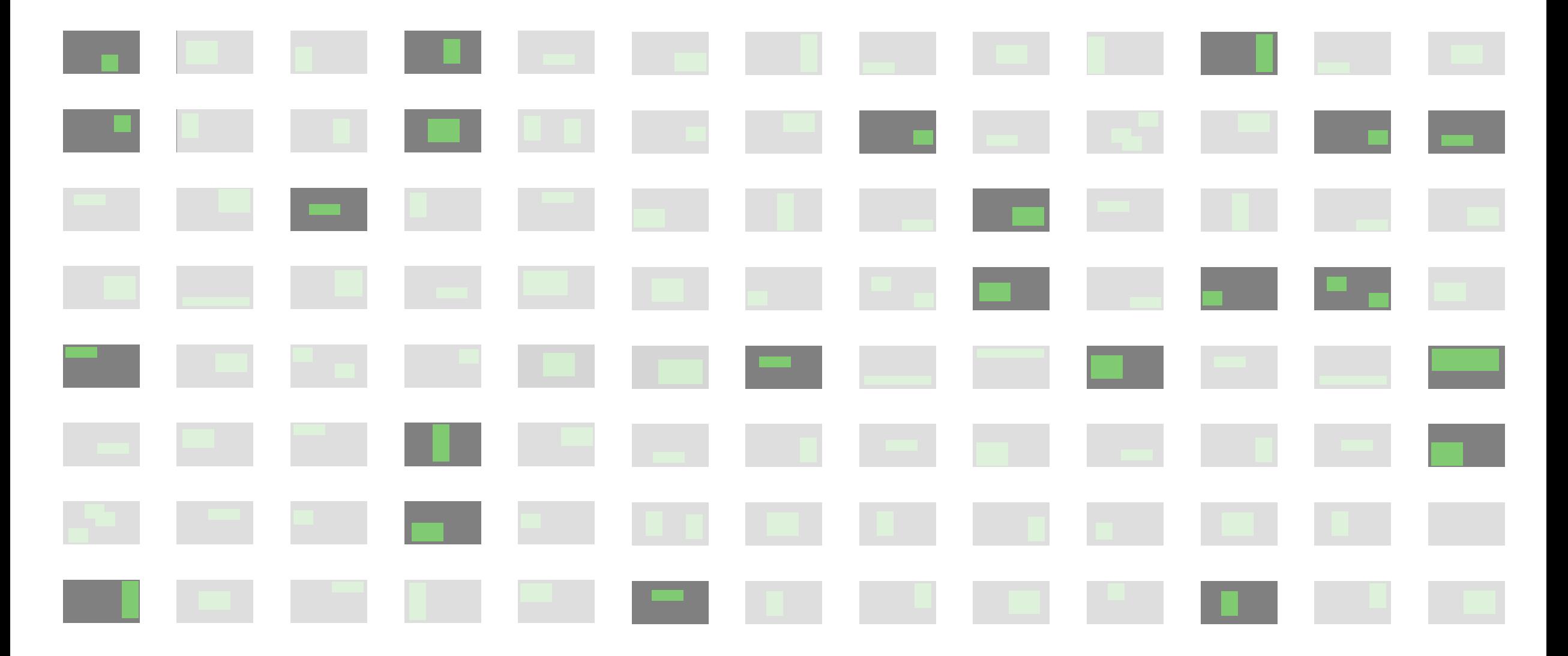

#### Schritt 2: Priorisierung selektierter Testfälle

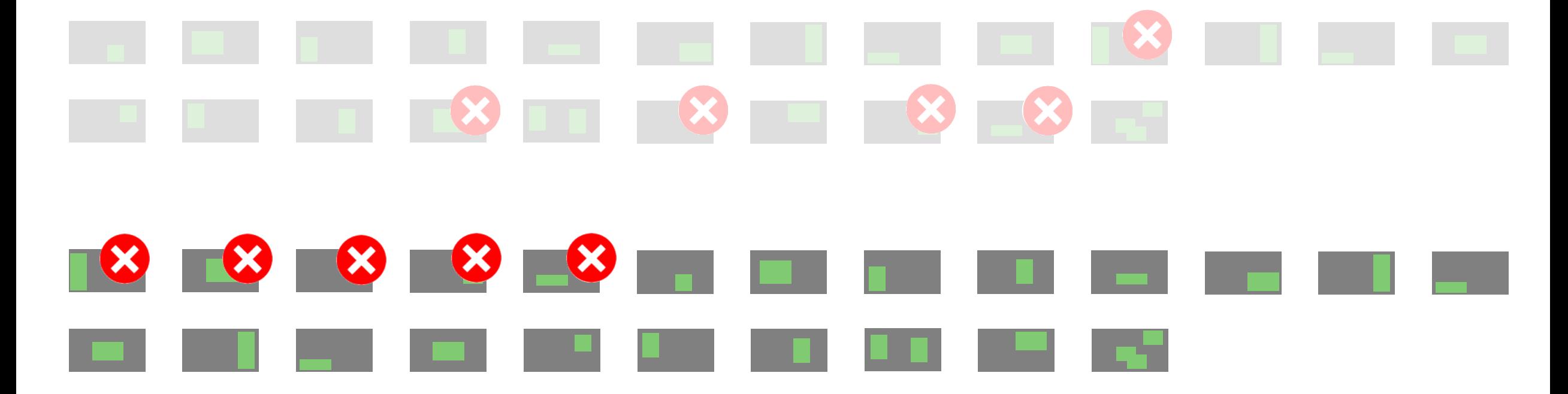

### Schritt 2: Priorisierung selektierter Testfälle

# 

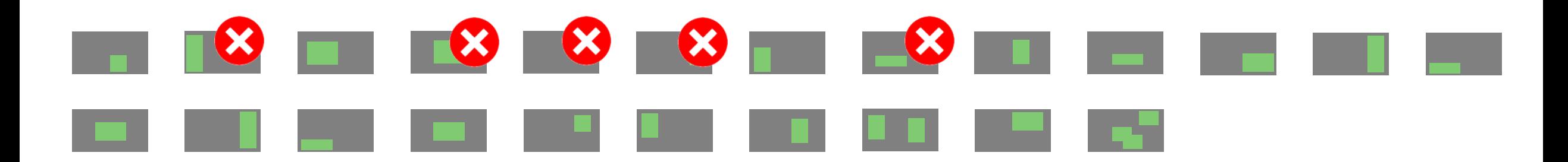

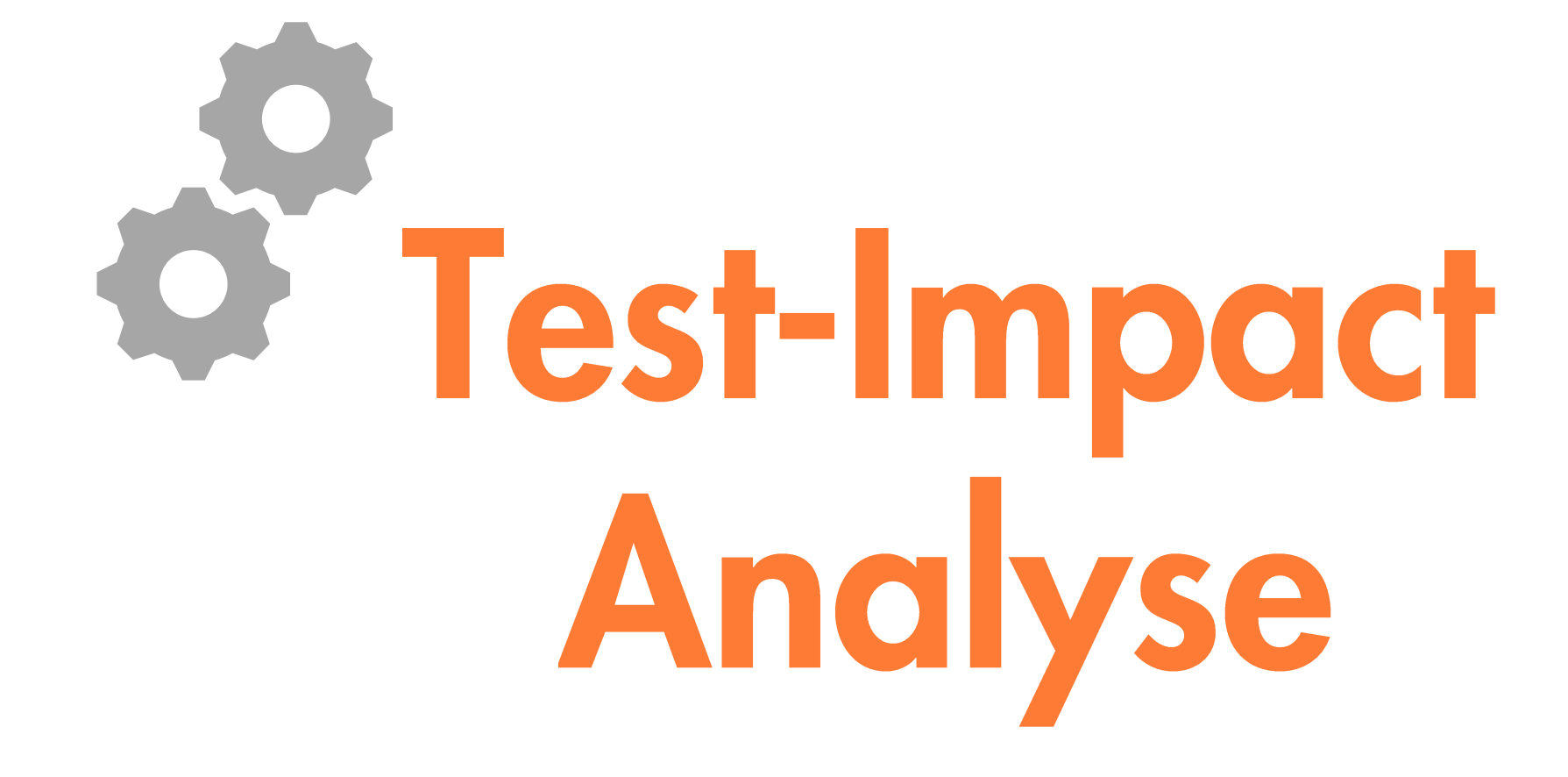

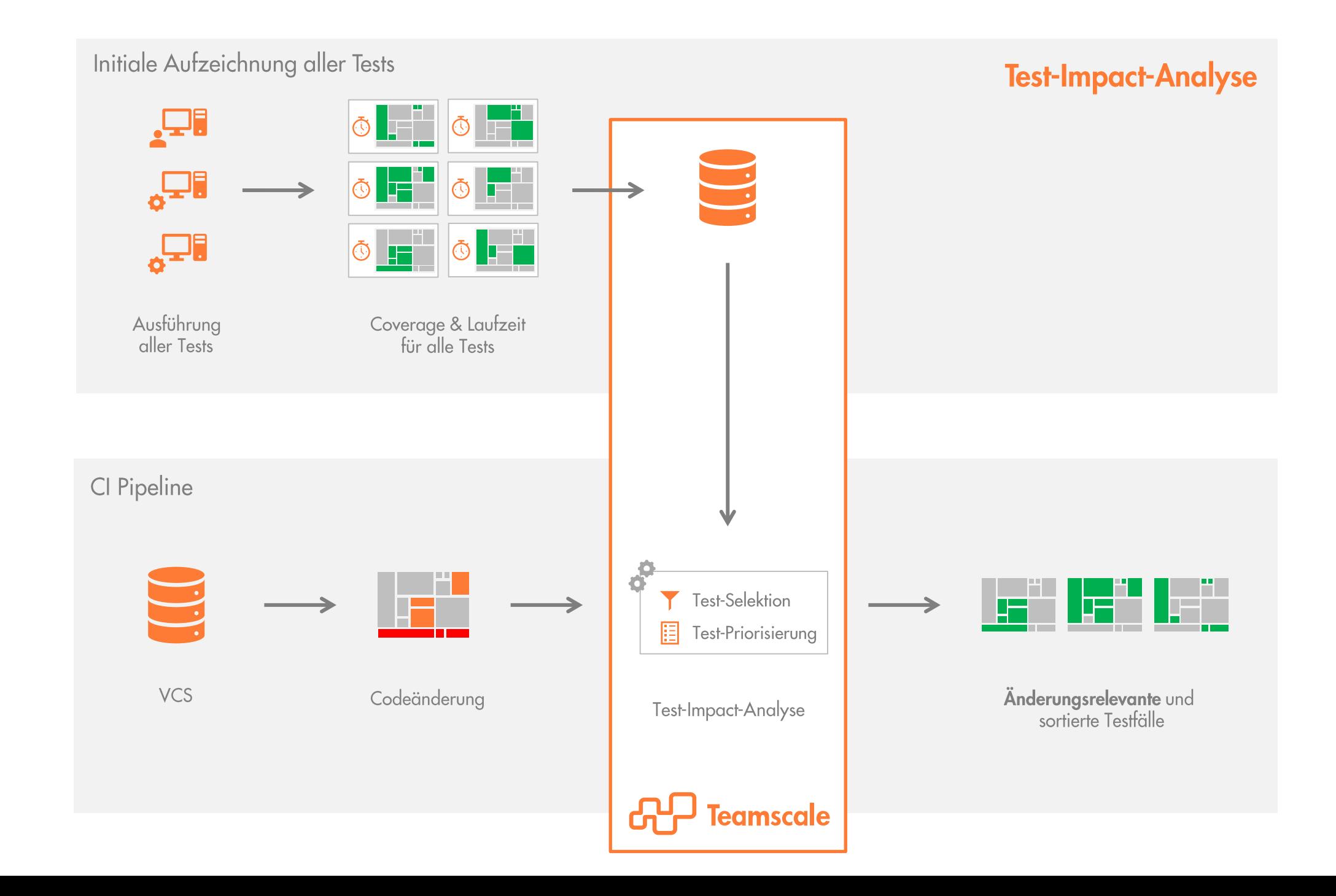

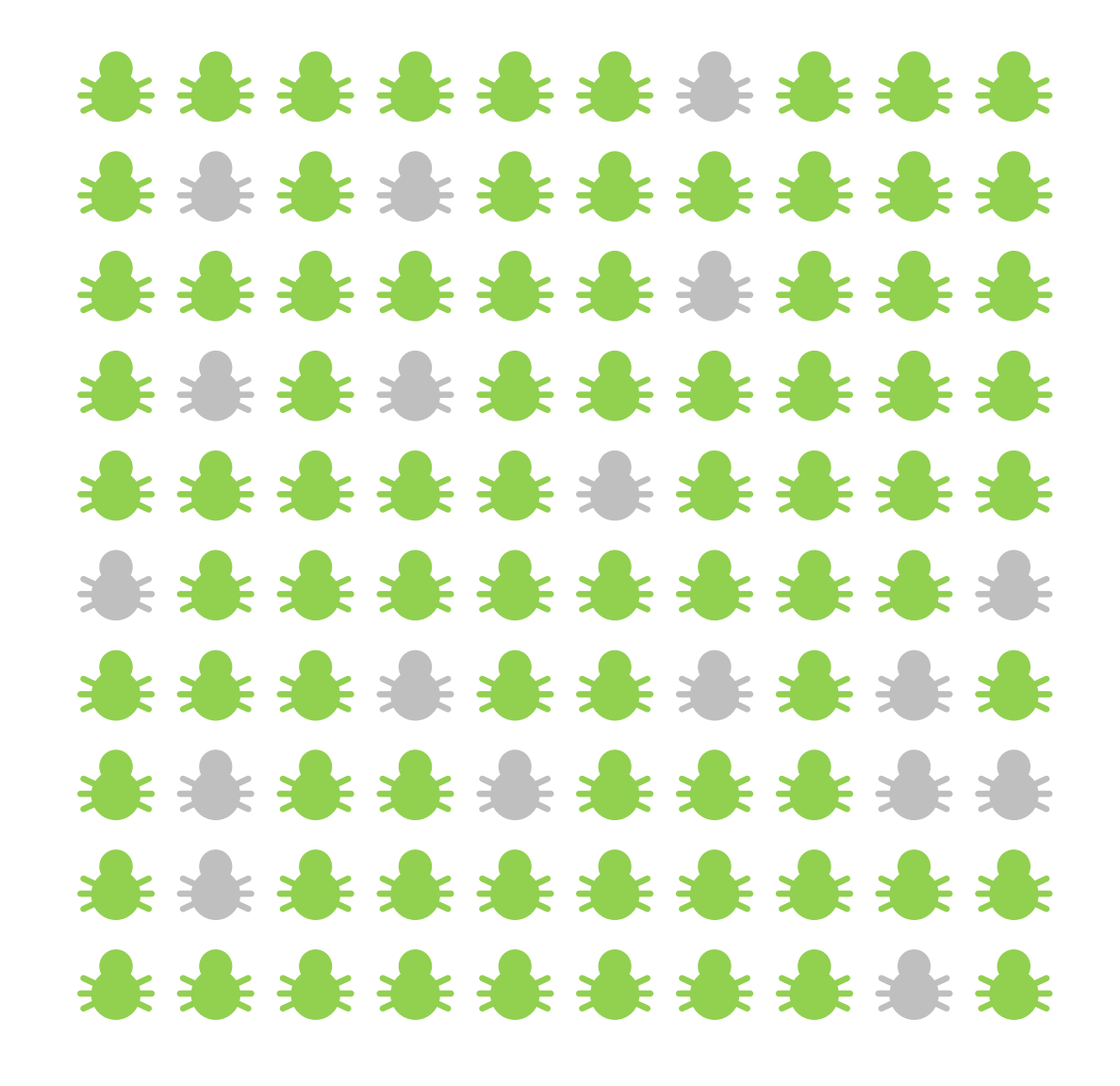

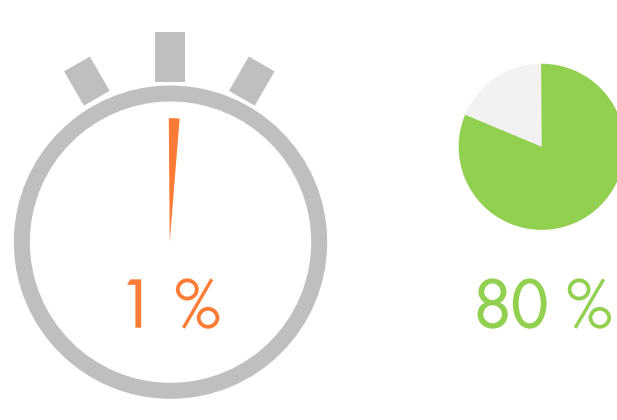

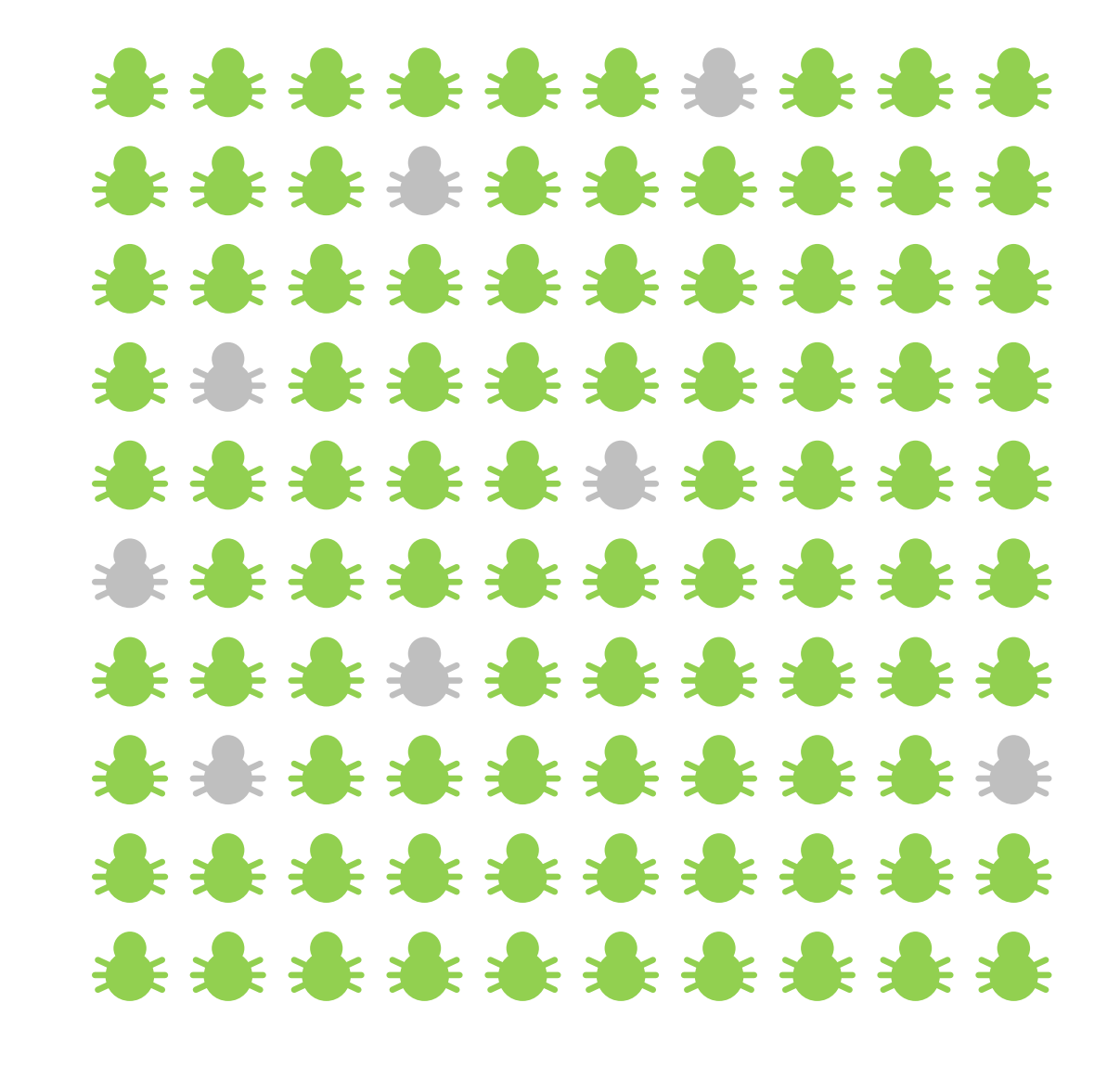

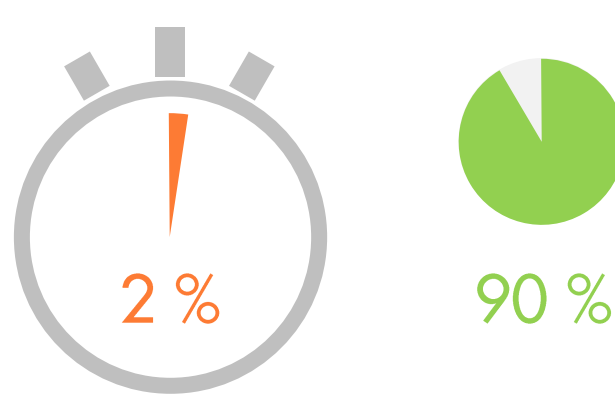

### Mehr **Effektivität**  $\delta$ Effizienz

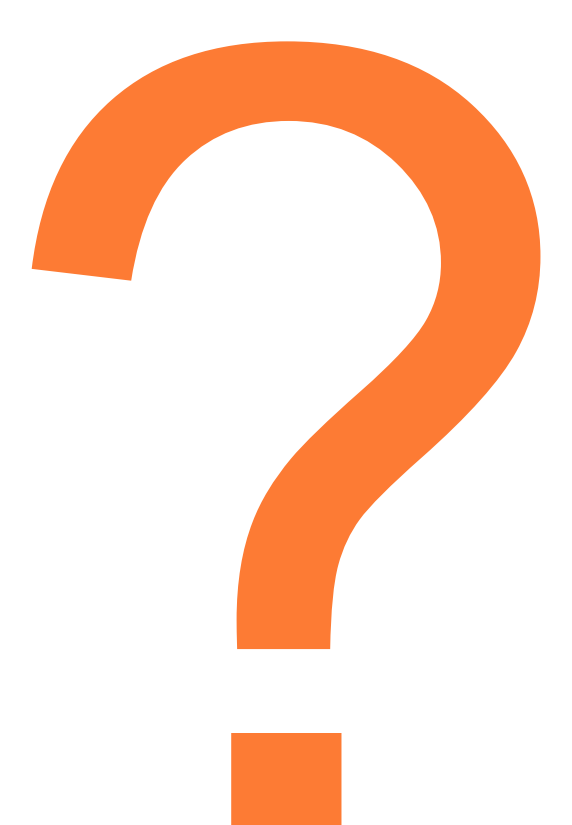

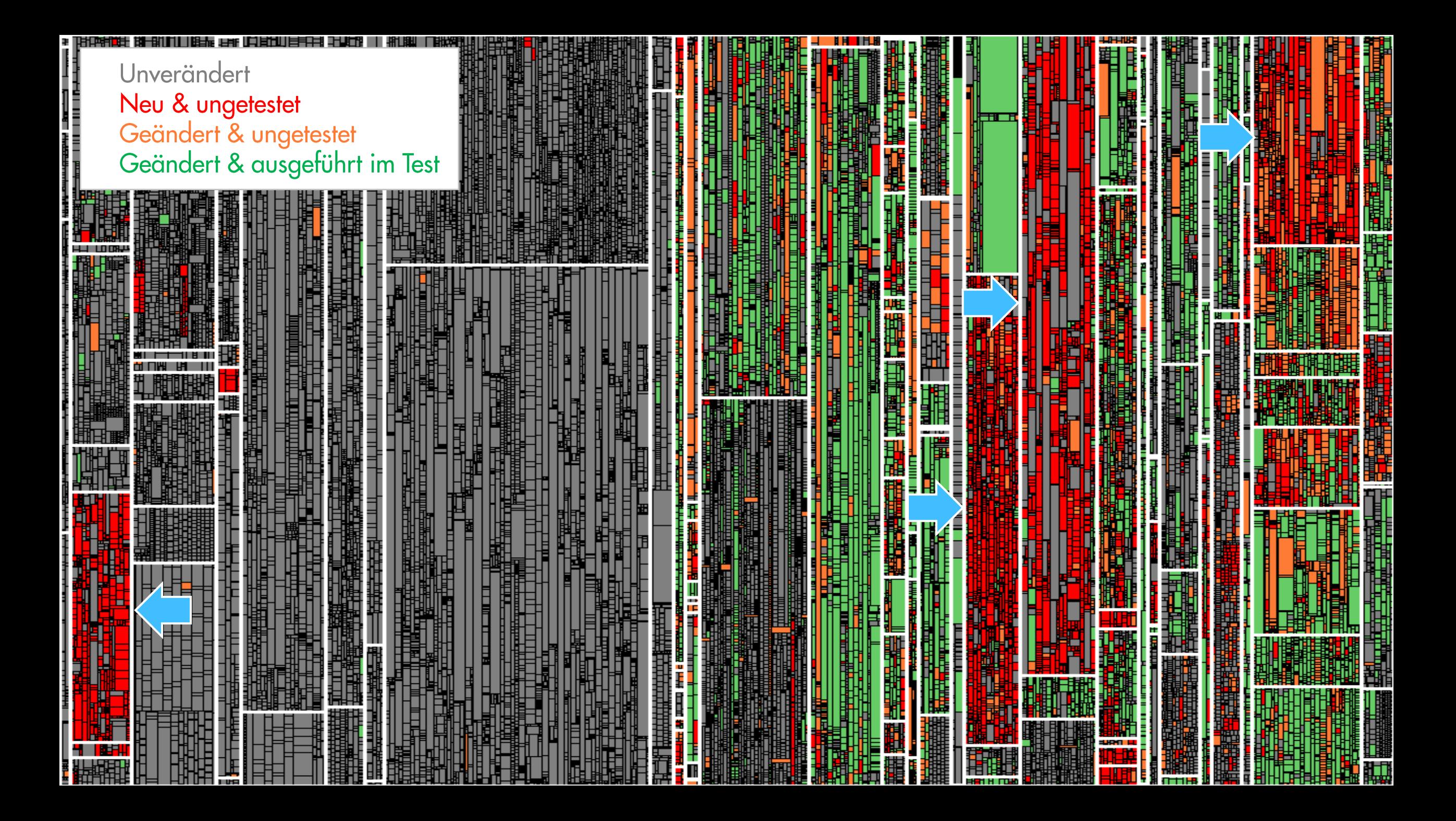

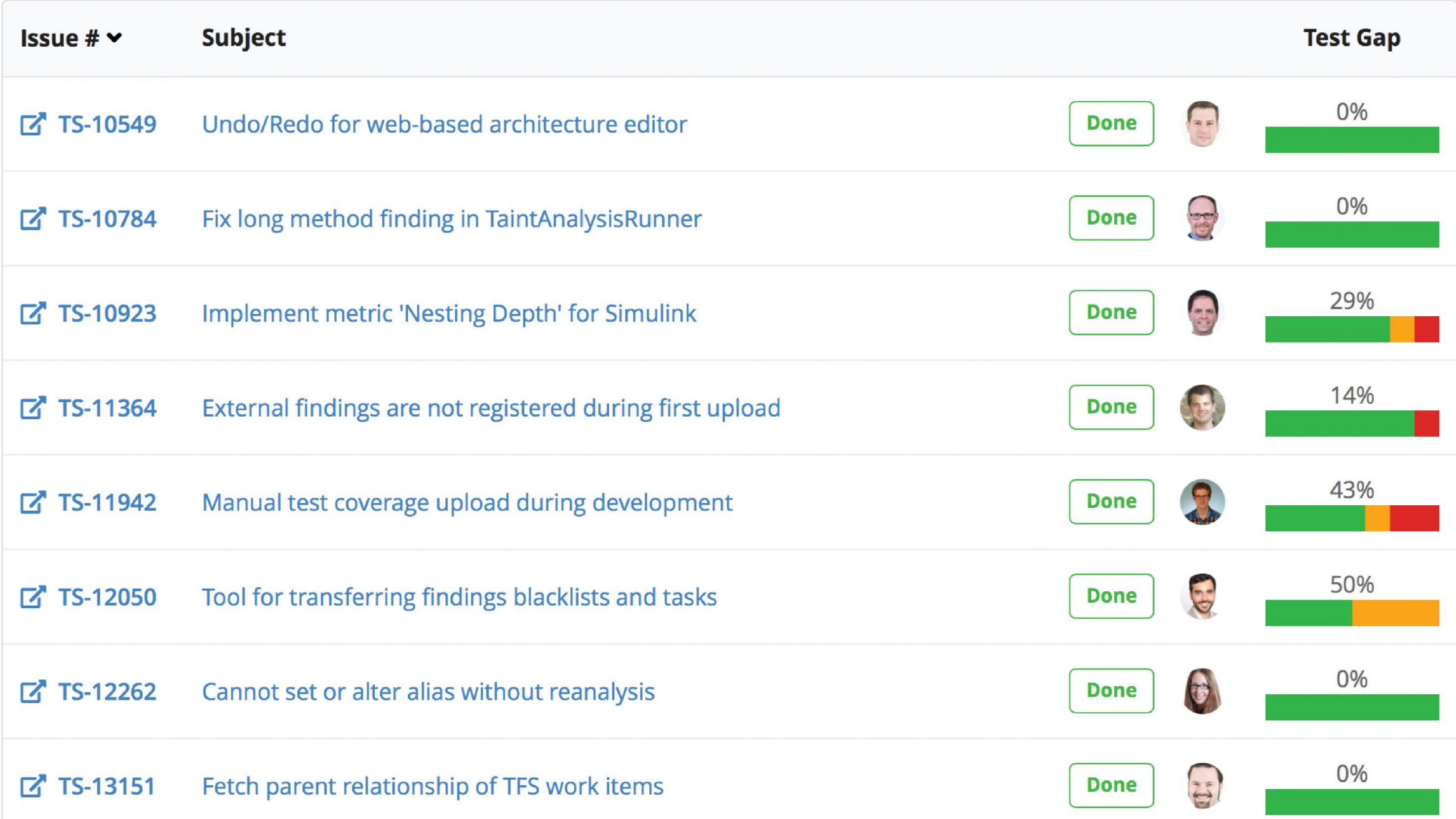

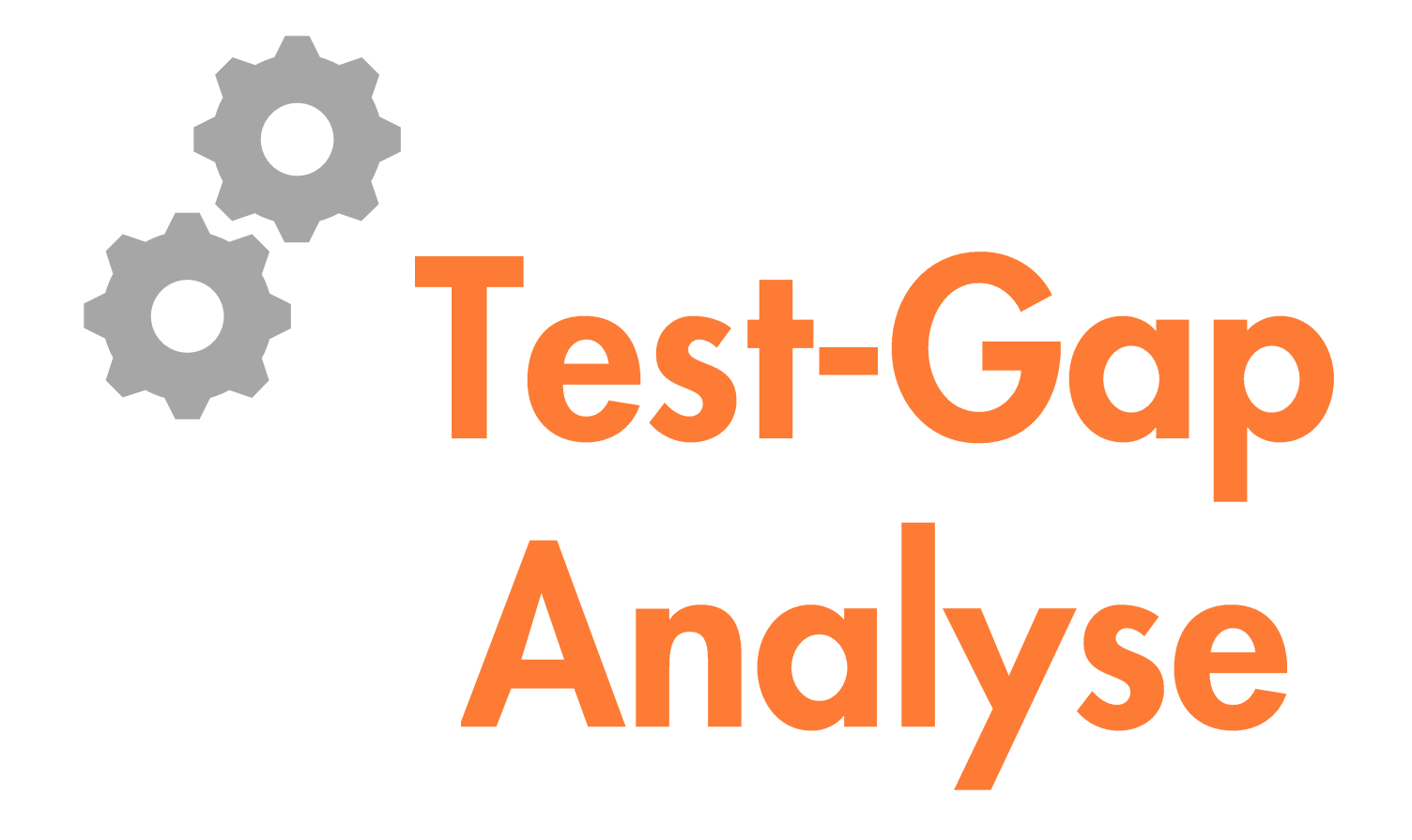

### Mehr **Effektivität** 8 **Effizienz**

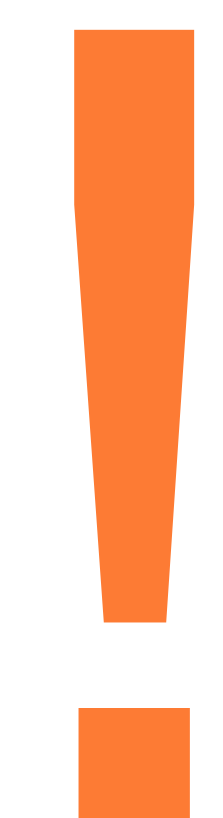

# **O Change-Driven** Testing

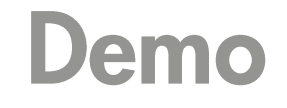

### **AP Teamscale**

www.teamscale.com

### Wie wir Teamscale testen

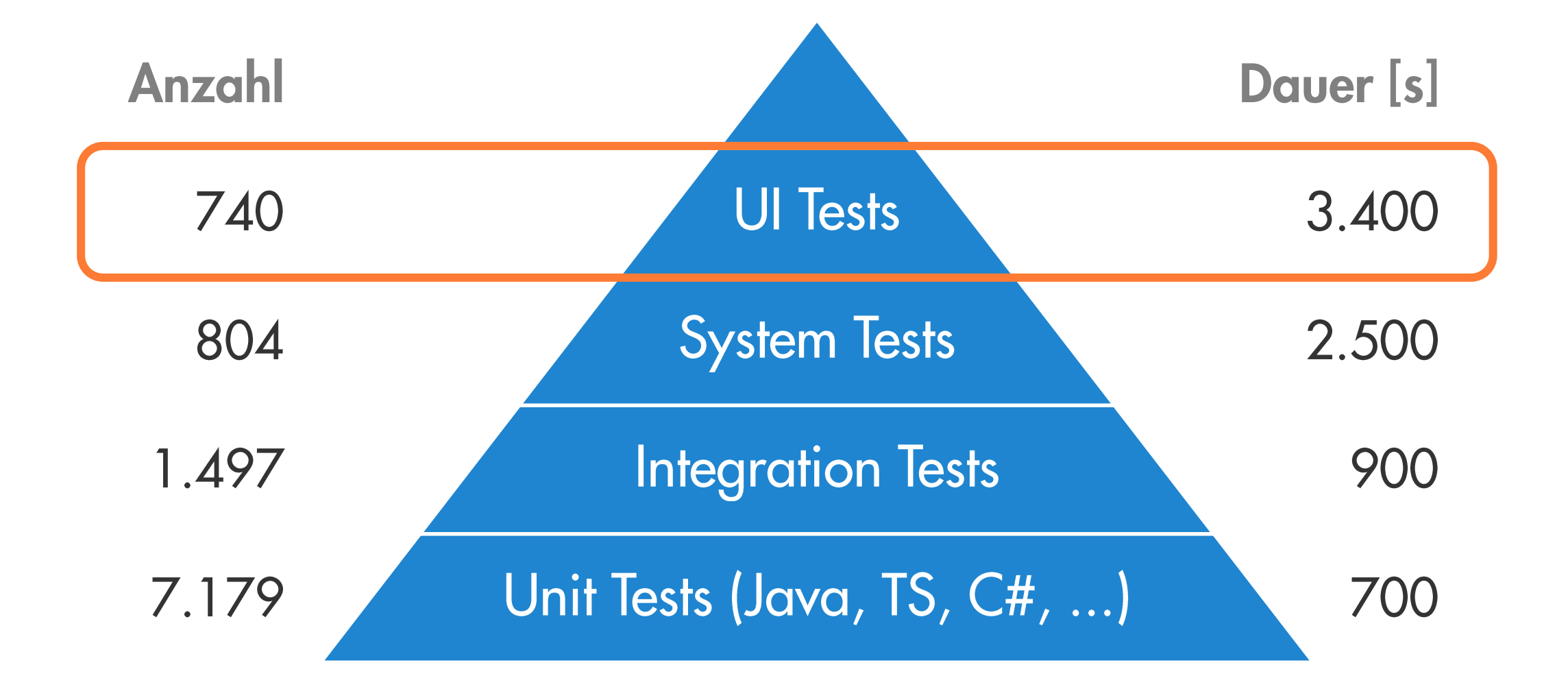

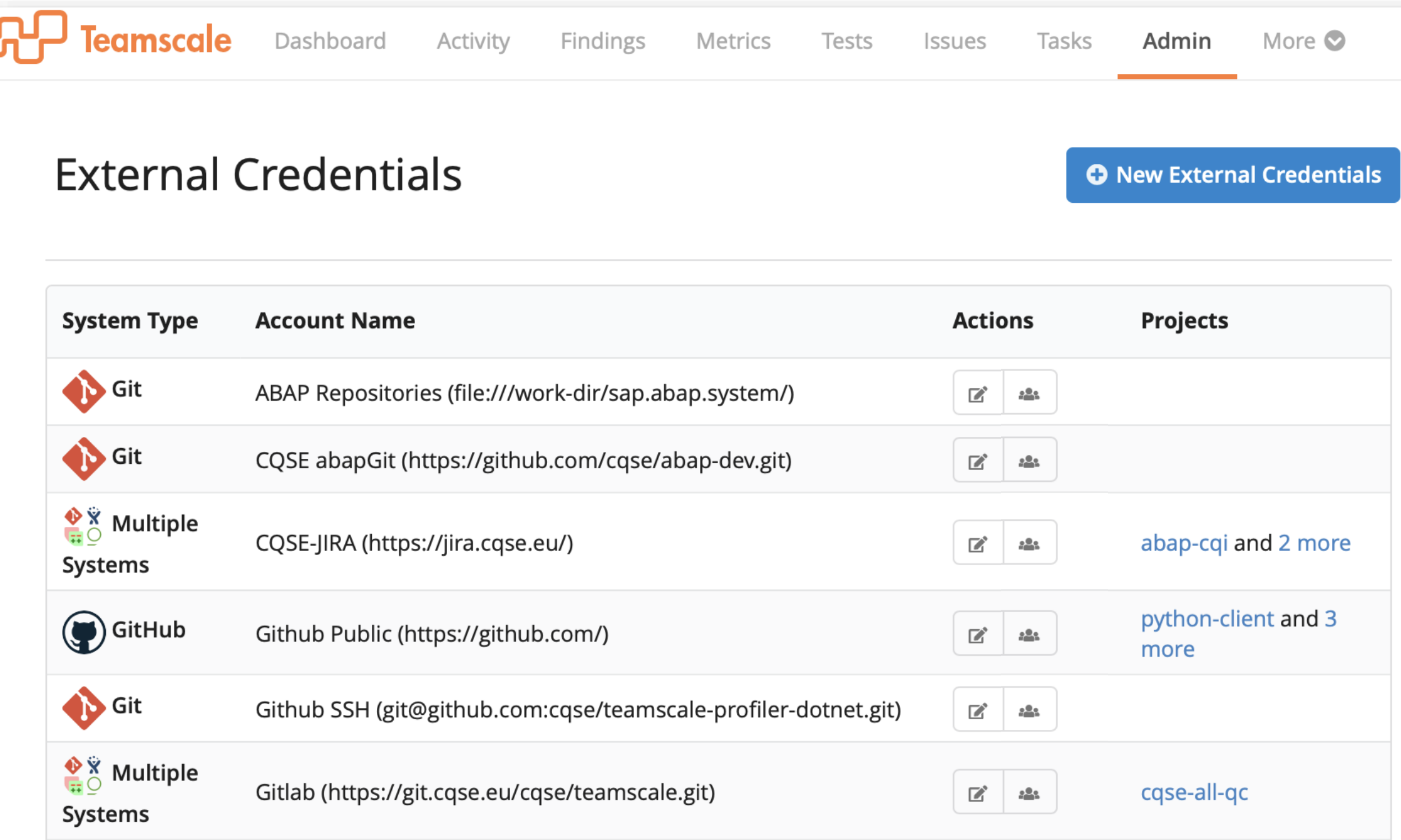

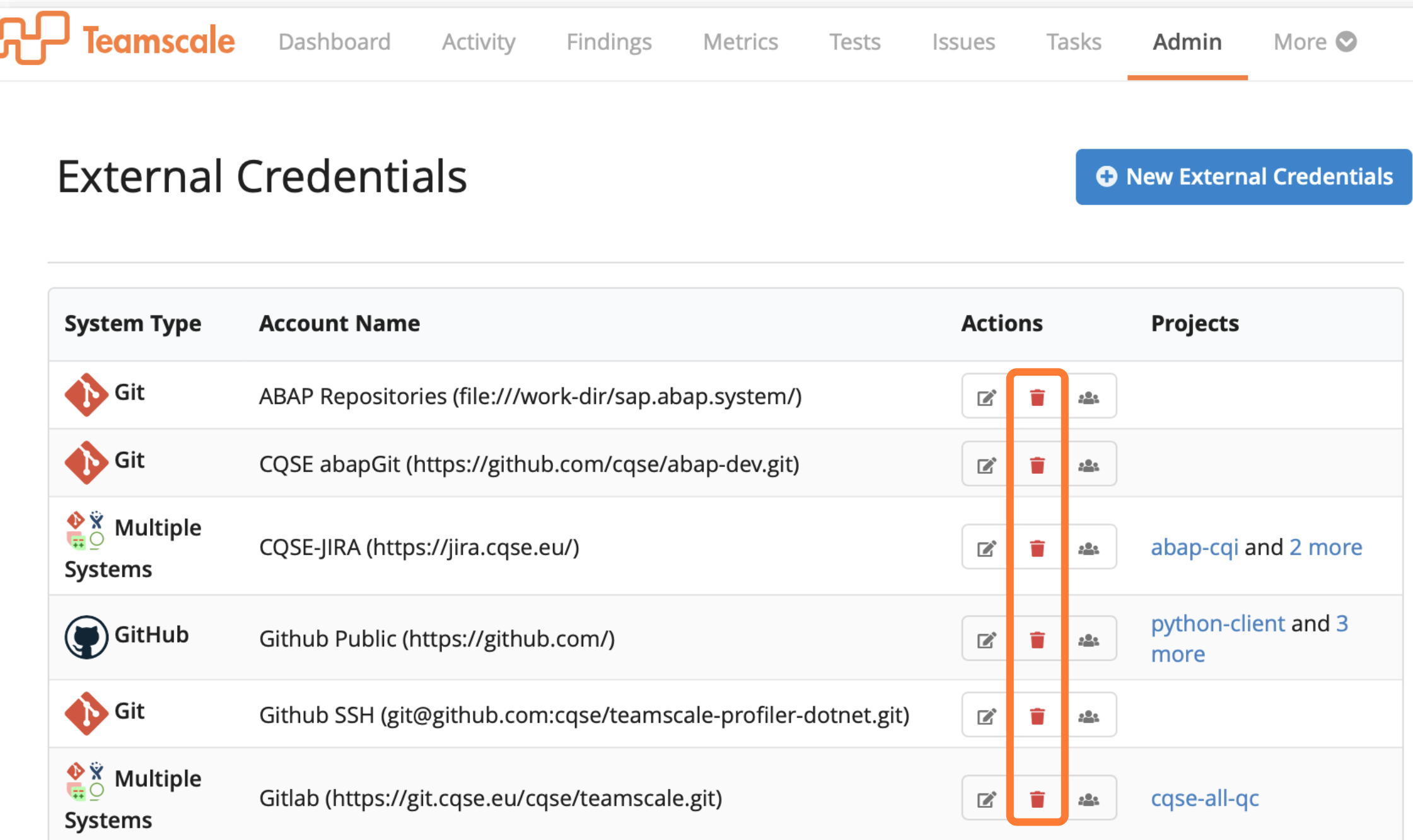

#### Teamscale / TS-15717 Enable deleting account credentials $\angle$  Edit  $\Box$  Comment **Back to New** Assign More  $\sim$ **Details F** Feature Status: **DONE** (View Workflow) Type: Priority:  $\downarrow$  Normal Resolution: Green Component/s: **Web Interface** Fix Version/s: Teamscale 4.6 Labels: administration accounts easy students https://git.cqse.eu/cqse/teamscale/merge requests/3679 Merge Request: Customer: PDash Task: #4887 Change Log: Account credentials show a list of their assigned projects

#### **Description**

It would be useful for an admin to know which TS projects are configured to use a particular credential. Especially to locate unused credentials that can be deleted. This could be shown as a short list next to the credential name, similar to how we do this for the analysis profiles.

## Demo

### Zusammenfassung

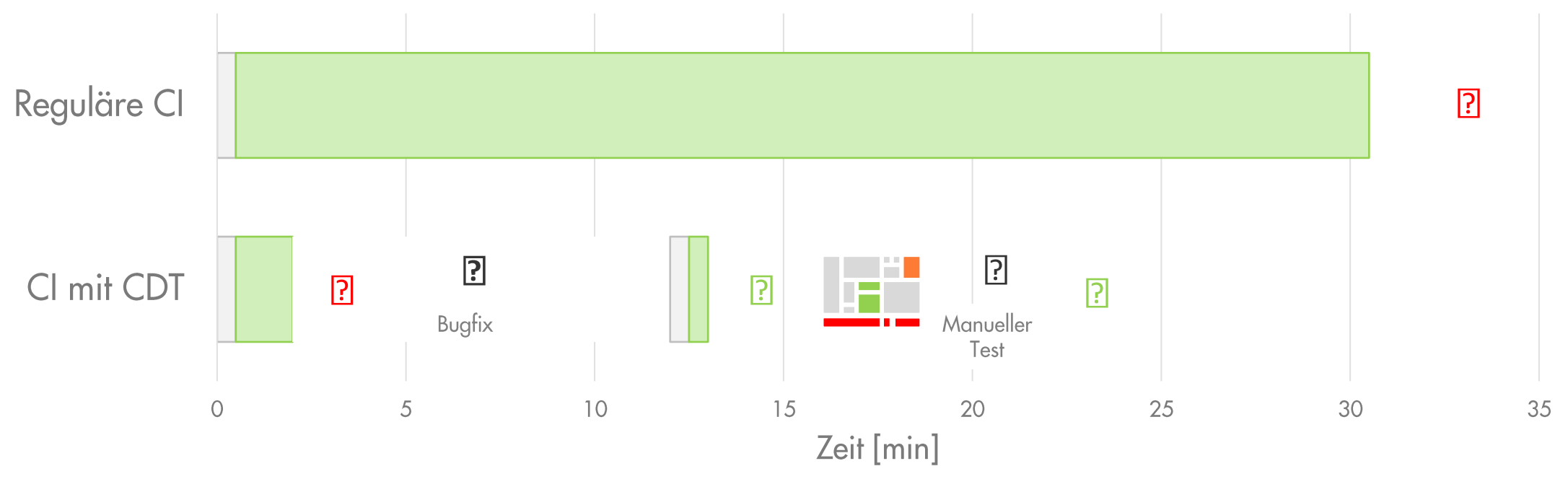

**Testlaufzeit Build** 

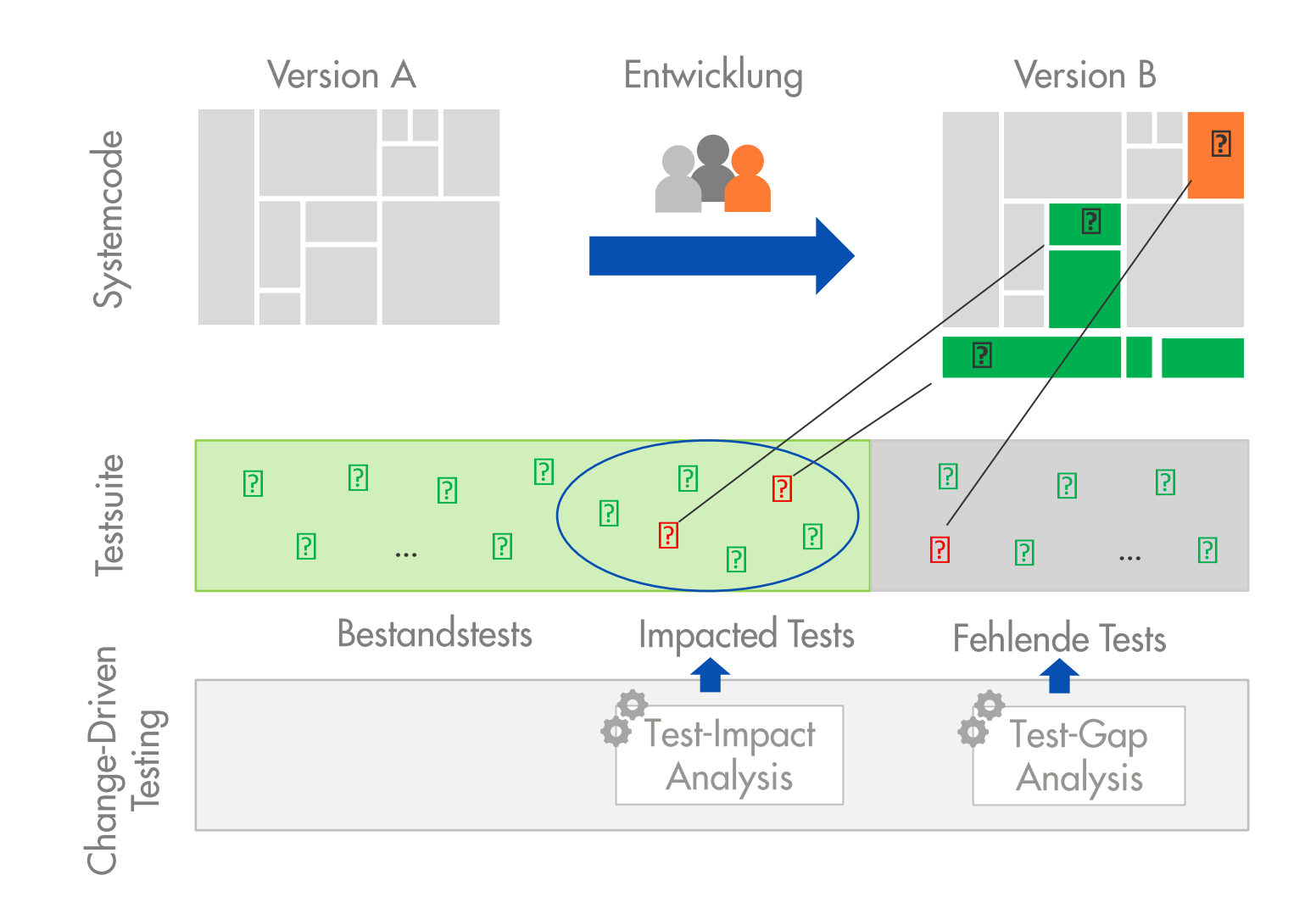

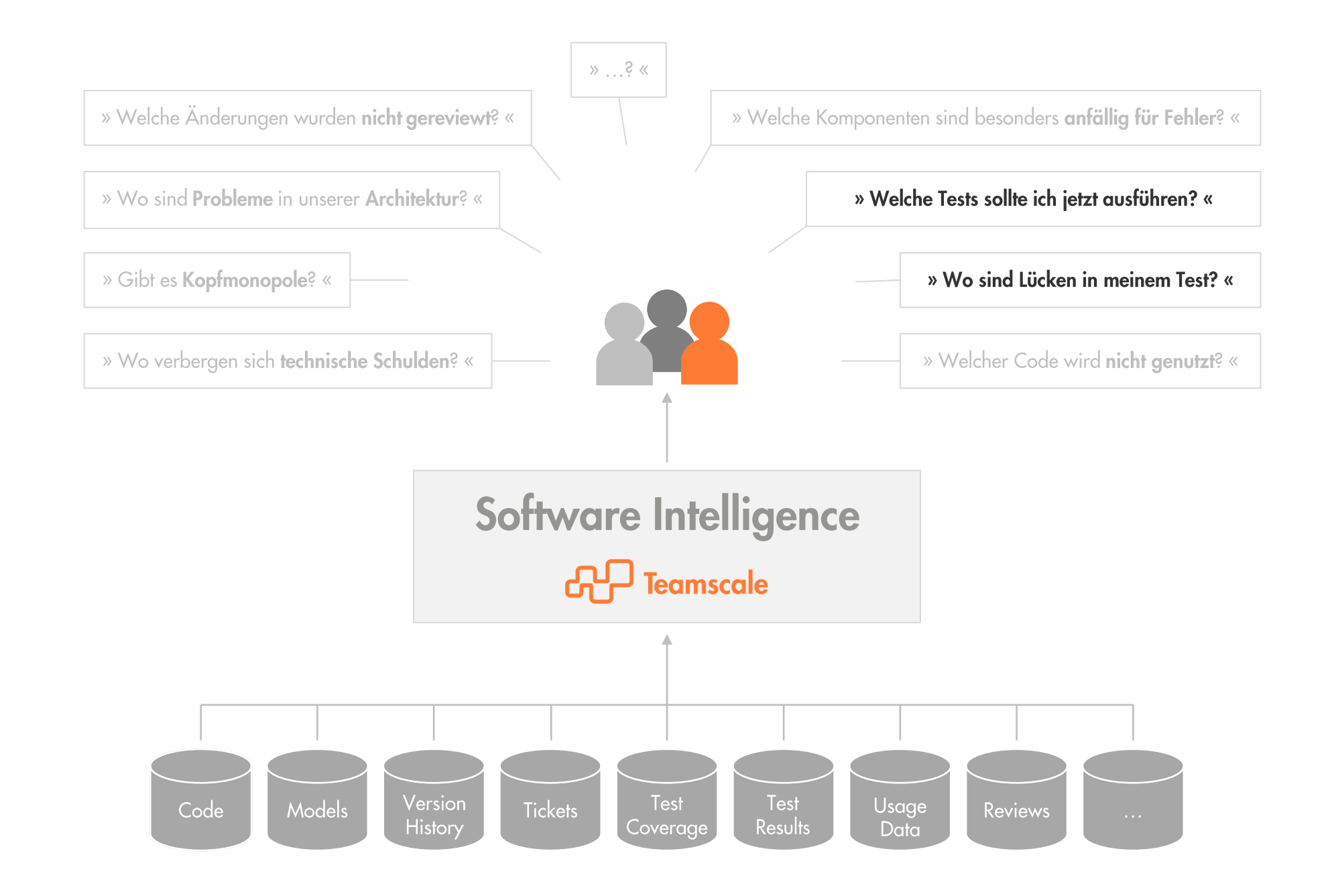

#### **Test-Gap-Analyse**

Ungetestete Änderungen im Quelltext aufdecken

€ 15. Februar 10:30-12:00 Uhr case.eu/tga-232-oopd

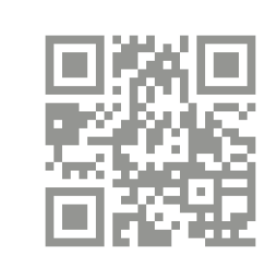

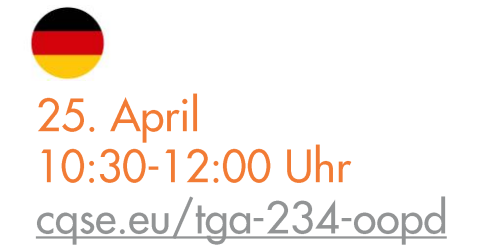

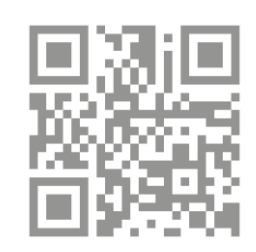

#### **Schnelles Feedback trotz langsamer Tests**

Testselektion für historisch gewachsene Test-Suites

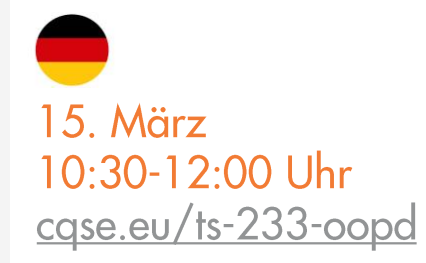

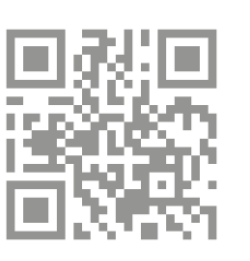

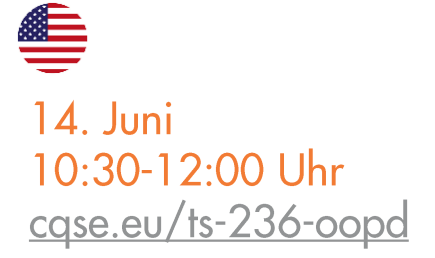

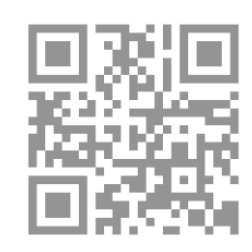

### Kontakt - Wir freuen uns auf Fragen ©

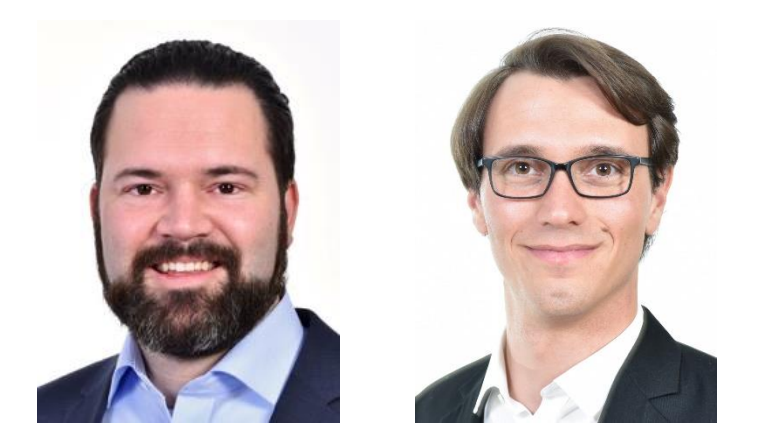

Dr. Elmar Jürgens · juergens@cqse.eu · +49 179 675 3863 Jakob Rott · rott@cqse.eu · +49 172 186 0190

CQSE GmbH Centa-Hafenbrädl-Str 59 81249 München www.cqse.eu

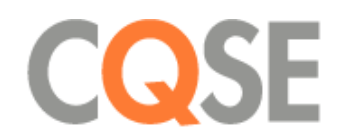